#### **L26: One-way MANOVA**

- 1. One-way MANOVA model
	- (1) An experiment

A factor; *q*-levels, *q*-treatments; *q*-random response Univariate:  $N(\mu_i, \sigma^2), i = 1, ..., q$ . Multivariate  $N_p(\theta_i, \Sigma)$ .

Example: School district; Three specific school district; SAT scores;

SAT Household income

(2) Formulation for the populations

$$
y = \theta_1 x_1 + \dots + \theta_q x_q + \epsilon.
$$
 Here  $x_i = \begin{cases} 1 & \text{level } i \\ 0 & \text{otherwise} \end{cases}$ ,  $\epsilon \sim N(0, \Sigma)$ .  

$$
y = (\theta_1, ..., \theta_q) \begin{pmatrix} x_1 \\ \vdots \\ x_q \end{pmatrix} + \epsilon, \epsilon \sim N(0, \Sigma).
$$
 Thus  $y = \Theta x + \epsilon$ .

(3) Formulation for data

The *n* columns of  $Y \in R^{p \times n}$  are *n* observed response *y* with corresponding *n* values of *x* being the *n* columns of  $X \in R^{q \times n}$ . Then  $Y \sim N_{p \times n}(\Theta X, \Sigma, I_n)$ .

**Comment:** One-way MANOVA fits the frame work of multivariate regression,  $y = \beta x + \epsilon$  and  $Y \sim N_{p \times n}(\beta X, \Sigma, I_n).$ 

- 2. Estimating  $\Theta$  and  $\Sigma$ 
	- (1) Estimator of  $\Theta$

By the framework for regression, the LSE and MLE of  $\Theta$  is  $\widehat{\Theta} = Y X'(XX')^{-1}$ .

Note that  $Y \sim N_{p \times n}(\Theta X, \Sigma, I_n)$  represents q samples from the responses to q-treatments. Let  $n_i$ ,  $\overline{y}_i$  and CSSCP<sub>i</sub> be from the *i*th sample. Then  $Y X' \in R^{p \times q}$  gives the summations of *y* in *q* samples,  $XX' = \text{diag}(n_1, ..., n_q)$ . Hence  $\Theta = (\overline{y}_1, ..., \overline{y}_q)$ .

(2) Matrix *E*

 $E = Y[I - X'(XX')^{-1}X]Y' = \sum_{i=1}^{q} \text{CSSCP}_i$  gives the summation of variations within *q* samples and hence is often denoted by  $\overline{W}$  in ANOVA.

ANOVA specifies *q* different treatments. Thus the variations between treatments are the ones expected by the model. But the variations within samples are regarded as Errors.

(3) Estimators for  $\Sigma$ 

By the framework from regression,  $S_p = \frac{E}{n-q}$  is an UE for Σ, and  $\frac{E}{n}$  is MLE for Σ.

**Comments:**  $\hat{\Theta} \sim N_{p \times q}(\Theta, \Sigma, (XX')^{-1})$  and  $E \sim W_{p \times p}(n-q, \Sigma)$  are independent.  $L(\Theta, \Sigma) \le L(\overline{Y}, \frac{E}{n}) = (\frac{n}{2\pi e})^{np/2} |E|^{-n/2}.$ 

- 3. Global *F*-test
	- $(1)$  *H*<sub>0</sub> and  $E_r = W + B$

*H*<sub>0</sub> : The factor is not effective  $\iff$  *H*<sub>0</sub> :  $\theta_i = \theta_j$  for all *i*, *j* Under  $H_0$ ,  $Y \sim N_{p \times n}(\theta_1 1'_n, \Sigma, I_n)$  is one sample from  $N(\theta_1, \Sigma)$  with sample size *n*, sample mean  $\overline{y}$  and CSSCP. Here  $E_r = CSSCP$  is also denoted by *T* for total variation-covariation in samples. Write  $E_r = T = E + H = W + B$ . Here  $H = B$  is for the variation-covariation between samples.

(2) LRT

By the framework from regression

 $H_0: \theta_i = \theta_j$  for all  $i, j$  versus  $H_a: \theta_i = \theta_j$  for some  $i \neq j$ Test statistic:  $\Lambda = \frac{|W|}{|W+B|}$ <br>Reject *H*<sup>0</sup> if  $\Lambda < c$ 

Here *c* is determined by  $P(\Lambda < c | H_0) \leq \alpha$ . By *p*-value,

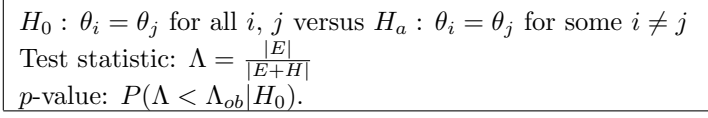

- (3) Implementation
	- (i) Data: Ex6.9 p304

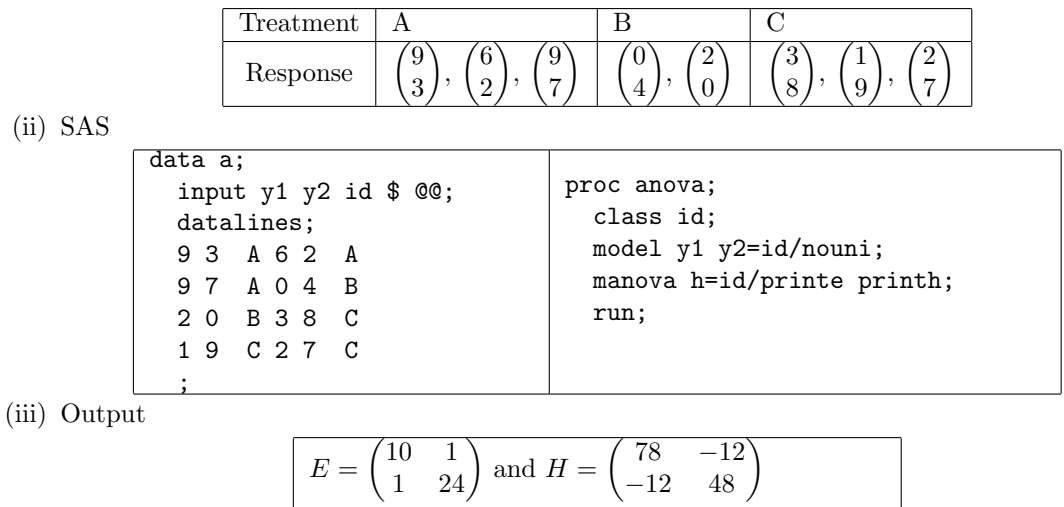

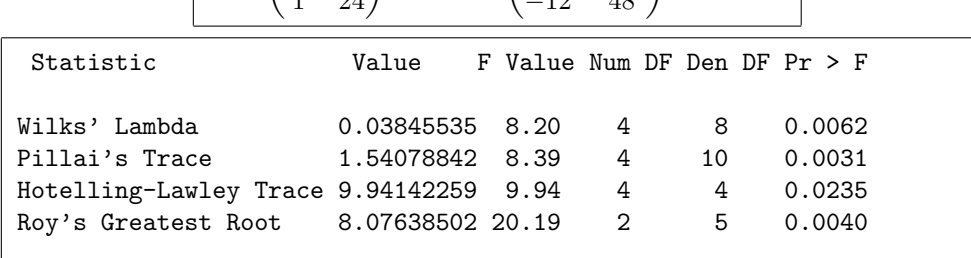

(iv) Test report

 $H_0: \alpha_i = 0$  for all  $i \text{ vs } H_a: \alpha_i \neq 0$  for some  $i$ Test Statistic:  $\Lambda = \frac{|W|}{|B+W|}$ <br>*p*-value:  $P(\Lambda \leq \Lambda_{ob} | H_0)$ .  $\Lambda = 0.03846$ *p*-value:  $P(\Lambda < 0.03846|H_0) \approx P(F(4, 8) > 8.20) = 0.0062$ Reject  $H_0$ . The model is useful.

**Comment:** Replacing SAS "proc anova;" by "proc glm;" produces the same output.

## **L27 SAS for MANOVA**

- 1. SAS for one-way MANOVA
	- (1) Data in an example

We study how to use SAS for one-way ANOVA via an example with  $p = 2$ ,  $q = 3$ ,  $n_1 = 3$ ,  $n_2 = 2$ and  $n_3 = 3$ .

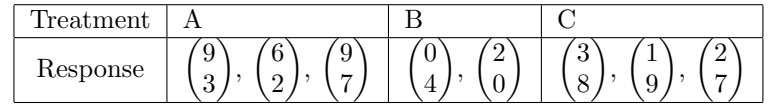

# (2) SAS data set

We create a SAS data set that contains responses  $y_1, y_2$ ; indicators  $x_1, x_2, x_3$ ; character variable id and  $z - 1 = x_1 - x_3$  and  $z_2 = x_2 - x_3$  for late use.

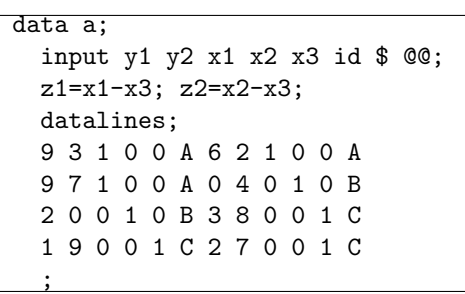

(3) Problems under the consideration Testing on  $H_0: \mu_x = \mu_y$  against  $H_a: \mu_x \neq \mu_y$ . Matrices *E* and *H*.

### 2. SAS

(1) The simplest way is to use proc anova.

proc anova; class id; model y1 y2=id/nouni; manova h=id/printe printh; run;

$$
\implies E = \begin{pmatrix} 10 & 1 \\ 1 & 24 \end{pmatrix}, H = \begin{pmatrix} 78 & -12 \\ -12 & 48 \end{pmatrix}, \Lambda = 0.038, p\text{-value: } 0.0062.
$$

(2) Alternatively, it can be formulated as a regression without intercept  $y = \mu_1 x_1 + \mu_2 x_2 + \mu_3 x_3 + \epsilon$  and we test  $\mu_1 = \mu_2 = \mu_3$ .

> proc reg; model y1 y2=x1 x2 x3/noint noprint; mtest x1=x2, x2=x3/print; run;

 $\Rightarrow E = \begin{pmatrix} 10 & 1 \\ 1 & 24 \end{pmatrix}, H = \begin{pmatrix} 78 & -12 \\ -12 & 48 \end{pmatrix}, \Lambda = 0.038, p\text{-value: } 0.0062.$ This method needs *q* indicator variable.

(3) It can also be formulated as a regression with intercept  $y = \mu$ . +  $\alpha_1 x_1 + \alpha_2 x_2 + \alpha_3 x_3 + \epsilon$  where  $\alpha_1 + \alpha_2 + \alpha_3 = 0$ , i.e., *y* =  $\mu$  *+*  $\alpha_1(x_1 - x_3) + \alpha_2(x_2 - x_3) + \epsilon$  and we test  $\alpha_1 = \alpha_2 = 0$ Thus new variables  $z_1 = x_1 - x_3$  and  $z_2 = x_2 - x_3$  are needed.

proc reg; model y1 y2=z1 z2/noprint; mtest /print; run;  $\sqrt{78}$  $0062.$ 

$$
\implies E = \begin{pmatrix} 10 & 1 \\ 1 & 24 \end{pmatrix}, H = \begin{pmatrix} 78 & -12 \\ -12 & 48 \end{pmatrix}, \Lambda = 0.038, p\text{-value: } 0.038
$$

(4) proc glm can do the job of proc anova

$$
\begin{array}{|l|l|}\n\hline\n\text{proc glm;} \\
\hline\n\text{class id;} \\
\text{model y1 y2=id/nouni;} \\
\text{manova h=id/printe printh;} \\
\hline\n\text{run;} \\
\hline\n\end{array}
$$
\n
$$
\implies E = \begin{pmatrix} 10 & 1 \\ 1 & 24 \end{pmatrix}, H = \begin{pmatrix} 78 & -12 \\ -12 & 48 \end{pmatrix}, \Lambda = 0.038, p-value: 0.0062.\n\end{array}
$$

## 3. Two-sample problem

(1) Two sample test

$$
H_0: \mu_x = \mu_y \text{ vs } H_a: \mu_x \neq \mu_y
$$
  
Test statistic: 
$$
T^2 = (\overline{x} - \overline{y})' \left(\frac{n}{n_1 n_2} S_p\right)^{-1} (\overline{x} - \overline{y})
$$
  
*p*-value: 
$$
P(T^2(p, n-2) > T_{ob}^2)
$$

(2) The implementation can be carried out by proc anova

proc anova; class id; model y1 y2=id/nouni; manova h=id/print; run;

since  $Λ = \frac{|E|}{|E + H|} = \left(1 + \frac{T^2}{n - 1}\right)$ *n−*2 *<sup>−</sup>*<sup>1</sup>

**Proof.** For two-sample problem  $E = Y(I - JJ^+)Y'$  where  $J = \begin{pmatrix} 1_{n_1} & 0 \\ 0 & 1_n \end{pmatrix}$  $0 \t 1_{n_2}$ and  $S_p = \frac{E}{n-2}$ . Under  $H_0$ ,  $E_r = Y(I - 1_n 1_n^+)Y'$ . So  $H = E_r - E = Y(JJ^+ - 11^+)Y'$ . Here

$$
Y(JJ^{+} - 11^{+}) = \begin{bmatrix} \left(\overline{x} - \frac{n_{1}\overline{x} + n_{2}\overline{y}}{n}\right) 1'_{n_{1}}, \left(\overline{y} - \frac{n_{1}\overline{x} + n_{2}\overline{y}}{n}\right) 1'_{n_{2}} \\ \frac{n_{2}(\overline{x} - \overline{y})}{n} 1'_{n_{1}}, \frac{-n_{1}(\overline{x} - \overline{y})}{n} 1'_{n_{2}} \end{bmatrix} = (\overline{x} - \overline{y}) \left(\frac{n_{2}}{n} 1'_{n_{1}}, \frac{-n_{1}}{n} 1'_{n_{2}}\right).
$$

It follows that  $H = [Y(JJ^+ - 11^+)][Y(JJ^+ - 11^+)]' = \frac{n_1 n_2}{n} (\bar{x} - \bar{y}) (\bar{x} - \bar{y})'.$ Consider | 1  $-\frac{n_1n_2}{n}(\overline{x}-\overline{y})'$ *x − y E*  $\begin{array}{c} \hline \end{array}$ . We have

$$
\left| E + \frac{n_1 n_2}{n} (\overline{x} - \overline{y}) (\overline{x} - \overline{y}) \right| = |E| \cdot \left[ 1 + \frac{n_1 n_2}{n} (\overline{x} - \overline{y})' E^{-1} (\overline{x} - \overline{y}) \right].
$$

Therefore  $\Lambda = \left(1 + \frac{T^2}{T} \right)$ *n−*2 *<sup>−</sup>*<sup>1</sup> .

(3) Comment

For testing on  $H_0: \mu_x - \mu_y = \delta_0$  the second sample is modified to be the one from a population with mean  $\mu_y + \delta_0$  in implementation.